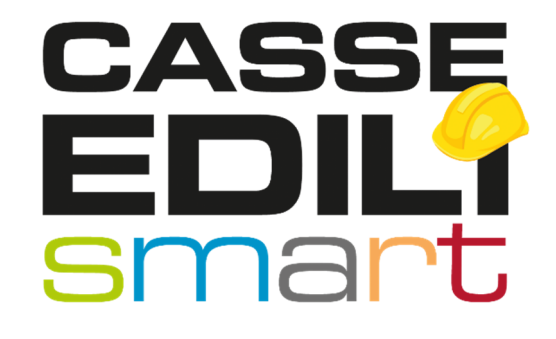

# AGGIORNAMENTO MUT 01/02/2022

Zucchetti | Divisione Nuova Informatica Sede Operativa di Rovigo market@zucchetti.it

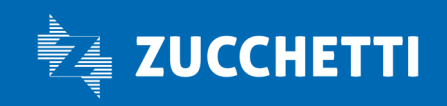

www.zucchetti.it

### SOMMARIO

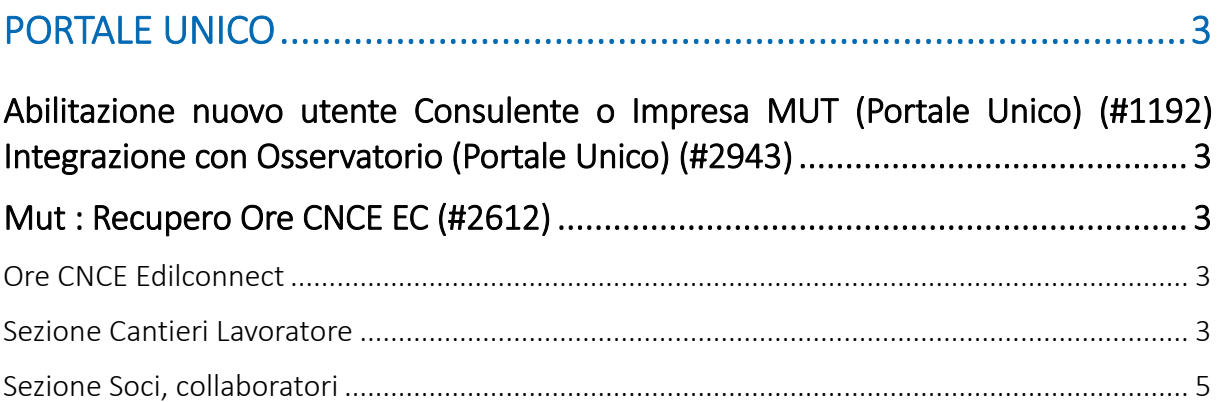

 $\mathcal{L}$ 

Zucchetti | Divisione Nuova Informatica Sede Operativa di Rovigo market@zucchetti.it

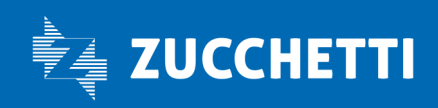

www.zucchetti.it Pag. 2 di 5

## PORTALE UNICO

### Abilitazione nuovo utente Consulente o Impresa MUT (Portale Unico) (#1192)

#### Integrazione con Osservatorio (Portale Unico) (#2943)

Viene messo a disposizione il manuale AGGIORNATO del "PORTALE UNICO" con la novità per quanto riguarda l'abilitazione di un nuovo consulente o impresa nel Portale Unico, i quali potranno in autonomia ( previa registrazione al portale unico come persone fisiche) *accreditarsi e fare la richiesta di registrazione presso la Cassa Edile,* la quale dovrà approvare (o rifiutare la registrazione), una volta approvata il *consulente è automaticamente iscritto e potrà operare nel MUT o nell'Osservatorio o in entrambi gli applicativi.* 

#### **Mut : Recupero Ore CNCE EC (#2612)**

#### Ore CNCE Edilconnect

Sezione Cantieri Lavoratore

E' stato aggiunto nella sezione lavoratore , nei Cantieri del Lavoratore il nuovo pulsante ORE CNCE EDILCONNECT che interroga gli archivi Edil Connect per recuperare le ore:

Zucchetti | Divisione Nuova Informatica Sede Operativa di Rovigo market@zucchetti.it

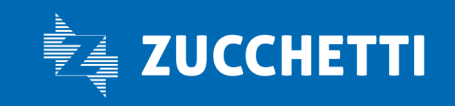

www.zucchetti.it Pag. 3 di 5

se trova ore dichiarate per il lavoratore in esame la procedura verifica l'esistenza dei cantieri in denuncia e provvede ad inserirli nel lavoratore se mancanti od aggiornarli se presenti.

n.

In entrambi i casi cancella i dati dichiarati sul cantiere ed inserisce le ore dichiarate.

Se non trova abbinamento fra cantieri o lavoratori o se non hanno fornito ad edil connect questi dati la funzione non modifica i dati.

E' necessario salvare la scheda del lavoratore per confermare le informazioni.

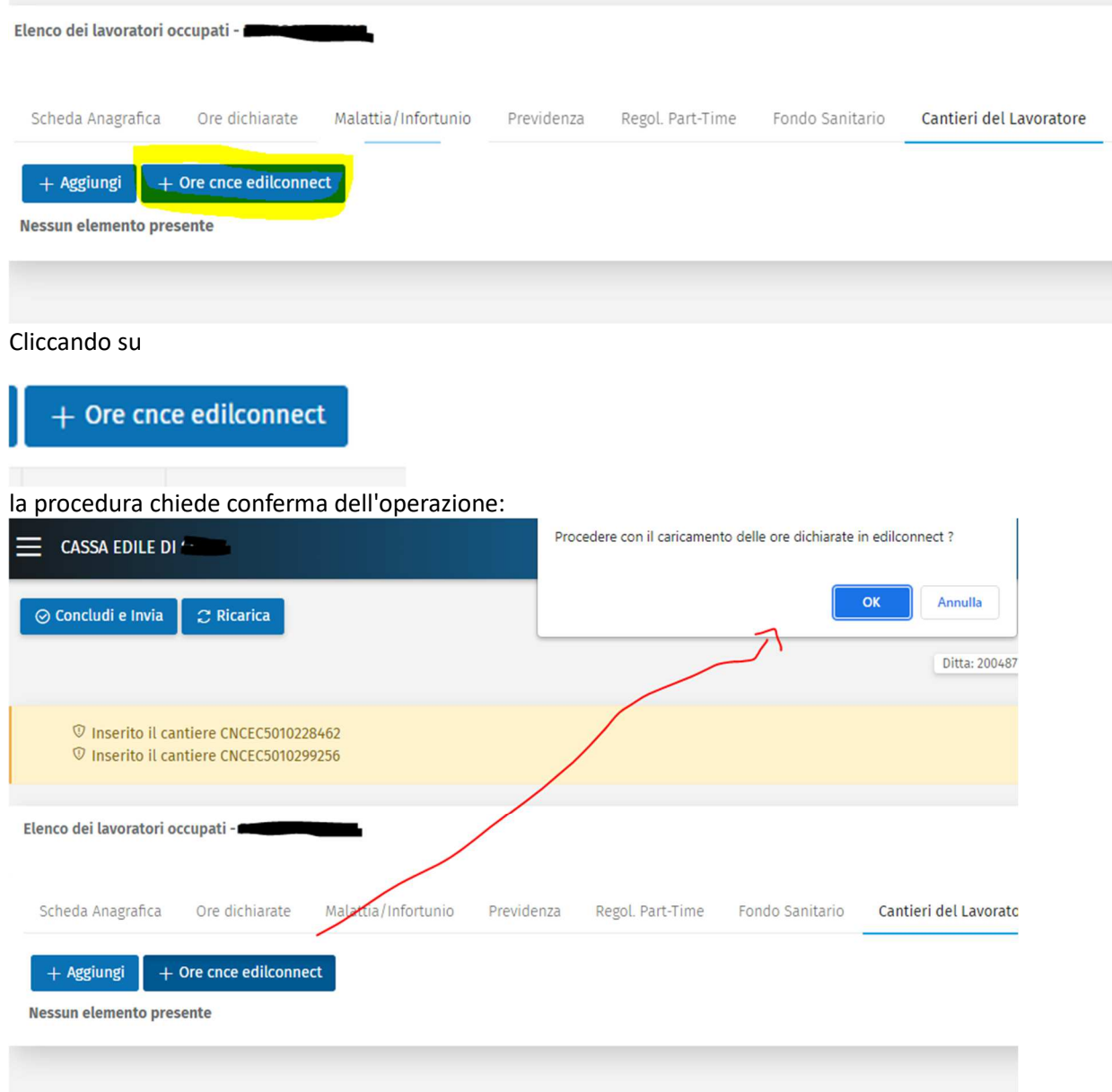

se conferma con OK vengono caricate le ore sul cantiere reperito da CNCE EC.

Zucchetti | Divisione Nuova Informatica Sede Operativa di Rovigo market@zucchetti.it

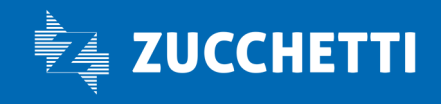

www.zucchetti.it Pag. 4 di 5

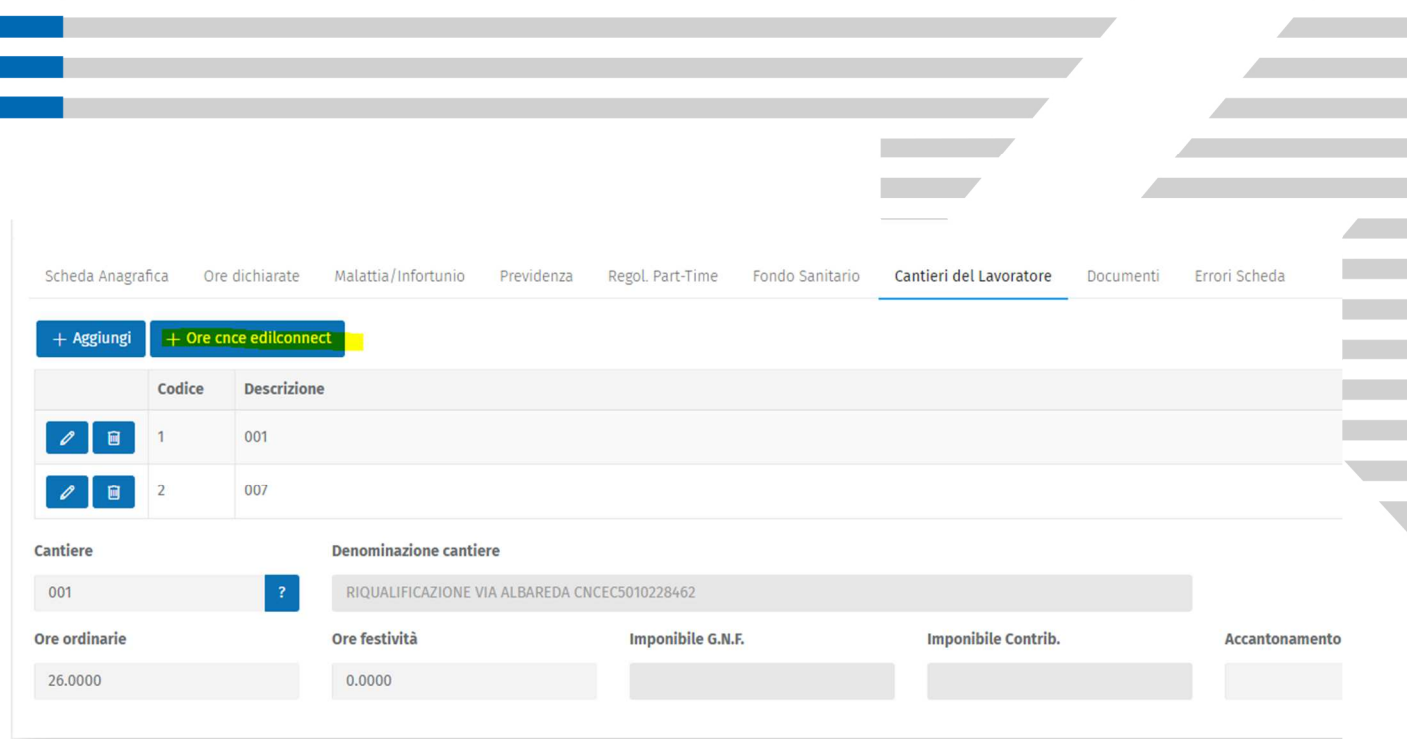

#### Sezione Soci, collaboratori

Tale funzione è stata aggiunta anche nella sezione Soci, Collaboratori .

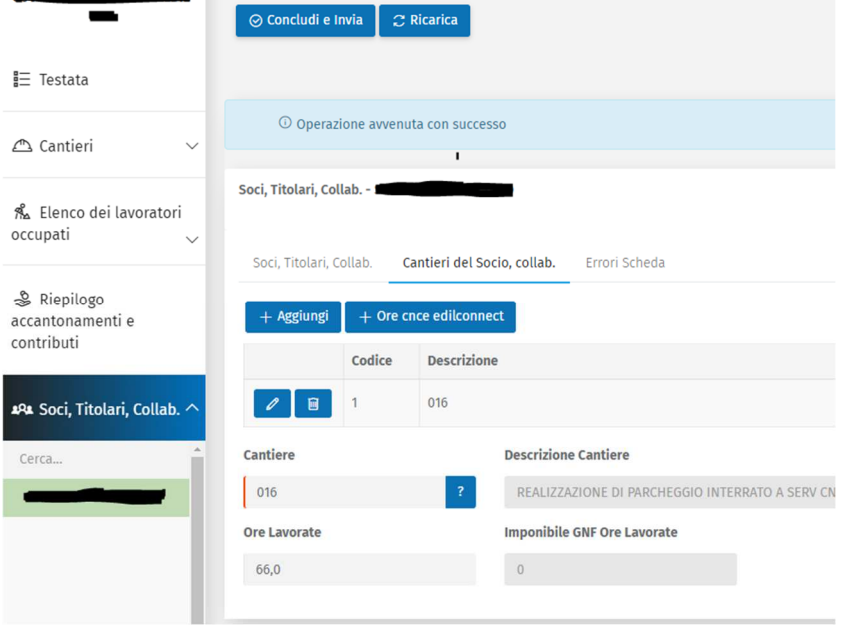

Zucchetti | Divisione Nuova Informatica Sede Operativa di Rovigo market@zucchetti.it

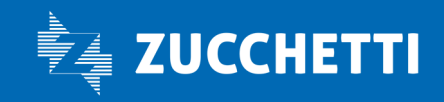

www.zucchetti.it Pag. 5 di 5